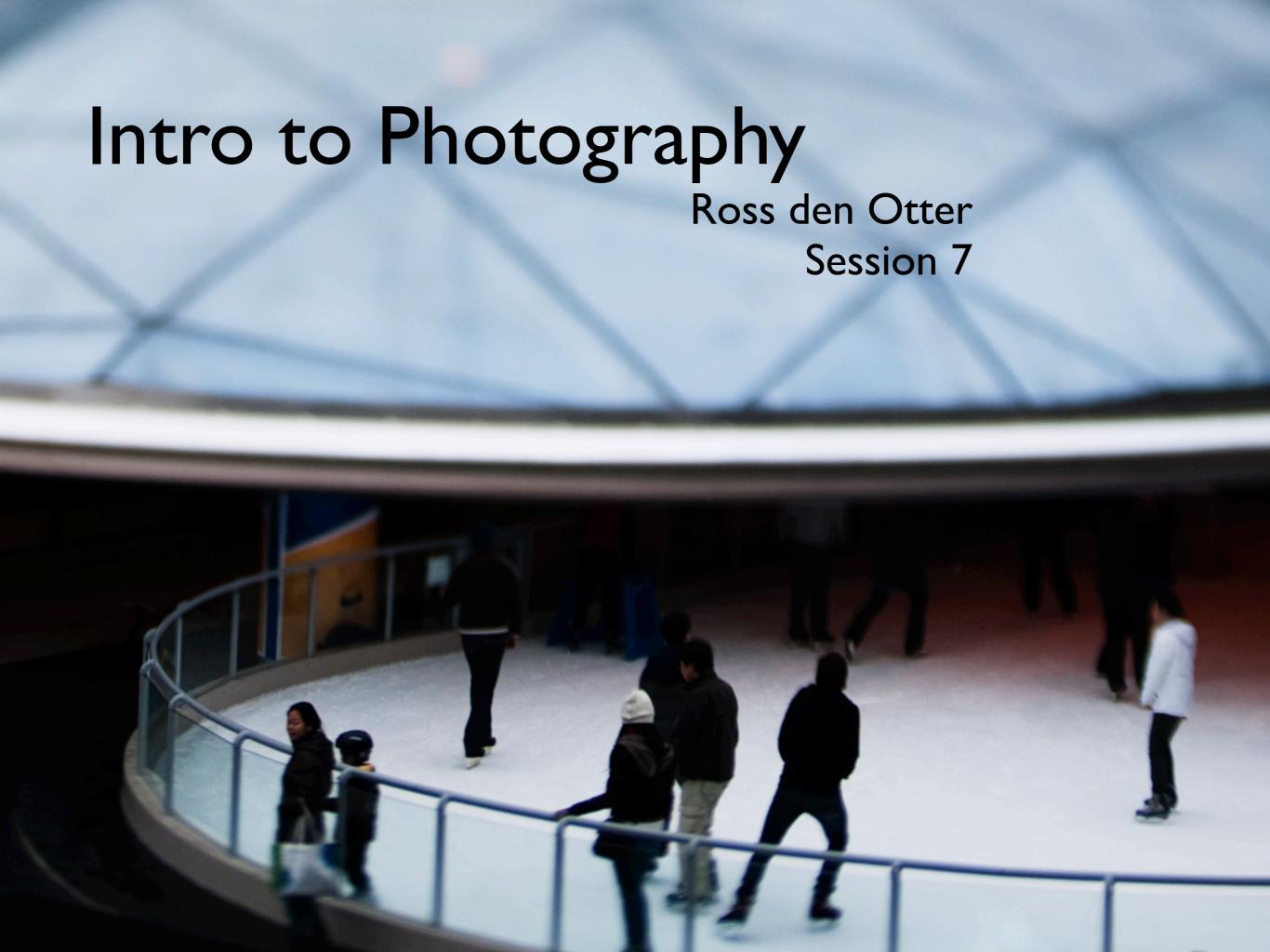

## File types and Post Processing

### The principal difference between Raw and Jpg is the number of steps between 0-100%

or...

0 and 255

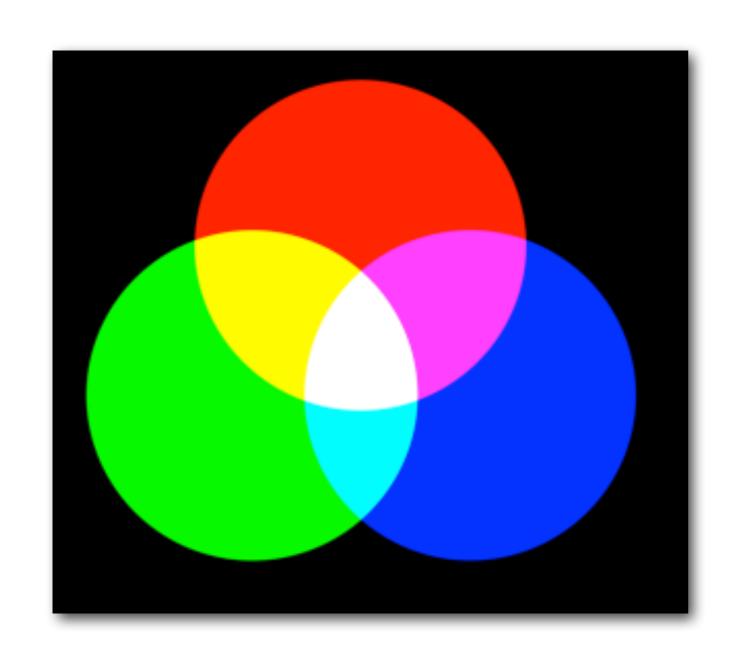

A camera records red. green, and blue light in three channels...

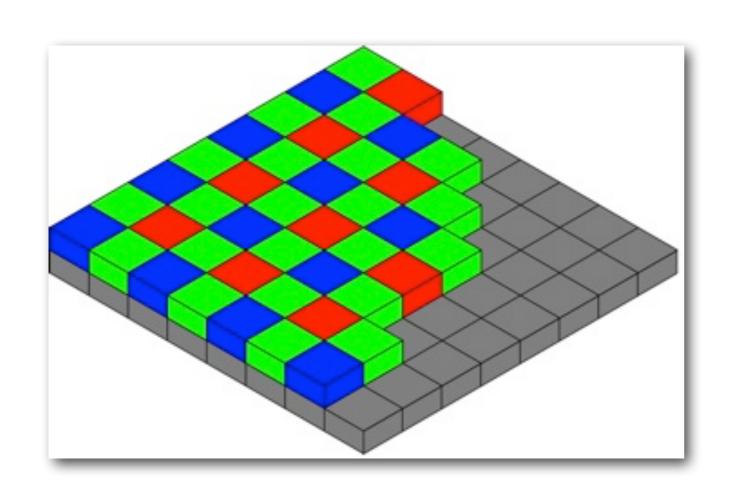

...using a sensor that is covered with photo sites that are behind red, green, and blue filters

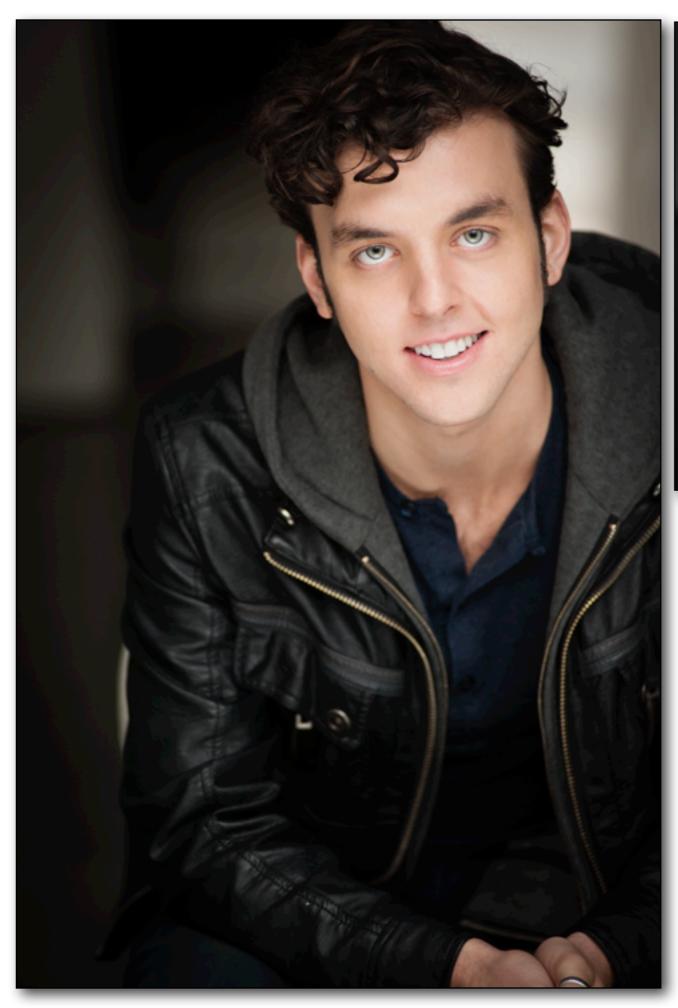

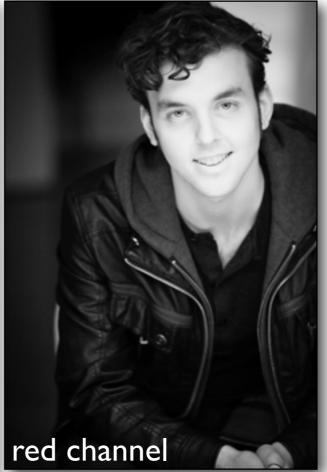

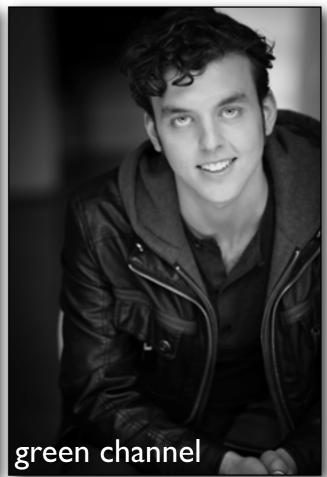

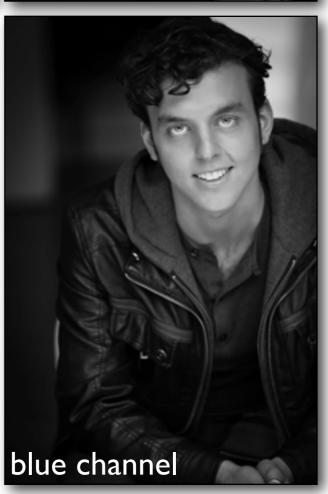

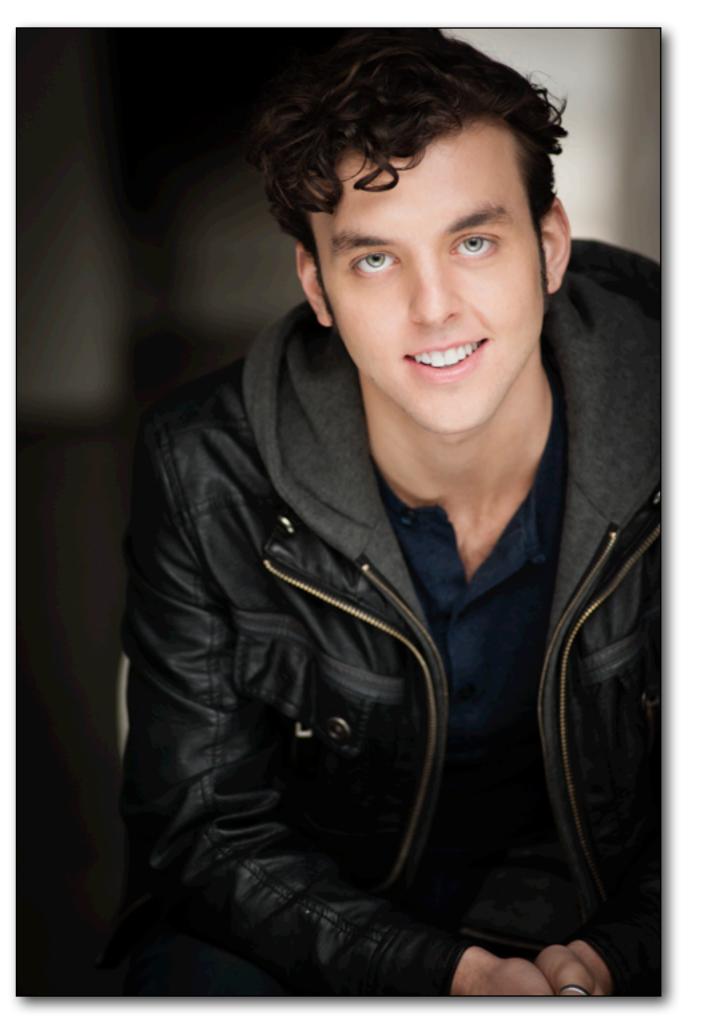

For a photograph to appear continuous in tone, we need around 200 unique values

so, what that means is, between black and white are shades of grey.

The number of shades of grey is determined by the bit depth the camera records.

Jpg files are saved as 8 bit files. That's 2 to the power of 8 which is 256

A greyscale jpg would be made of 256 shades of grey (if saved as a greyscale image)

An RGB greyscale would have 256 shades of red, green, and blue. That gives us:

256x256x256=16,777,216 possible colors

Jpg files are saved as 8 bit files.

Because the Jpg file only give us 256 values per channel, and a continuous tone image needs around 200, we don't have much to edit with.

#### Raw files are saved with greater bit depth. 10, 12, 14, or sometimes 16 bit

A 10 bit raw file would have 1024 shades of grey, or over one billion possible colours

12 bit gives us 4096 shades of grey and over 68 billion colours

and a 16 bit file gives us a 65,536 shades of grey and a number of colours that needs scientific notation to display.

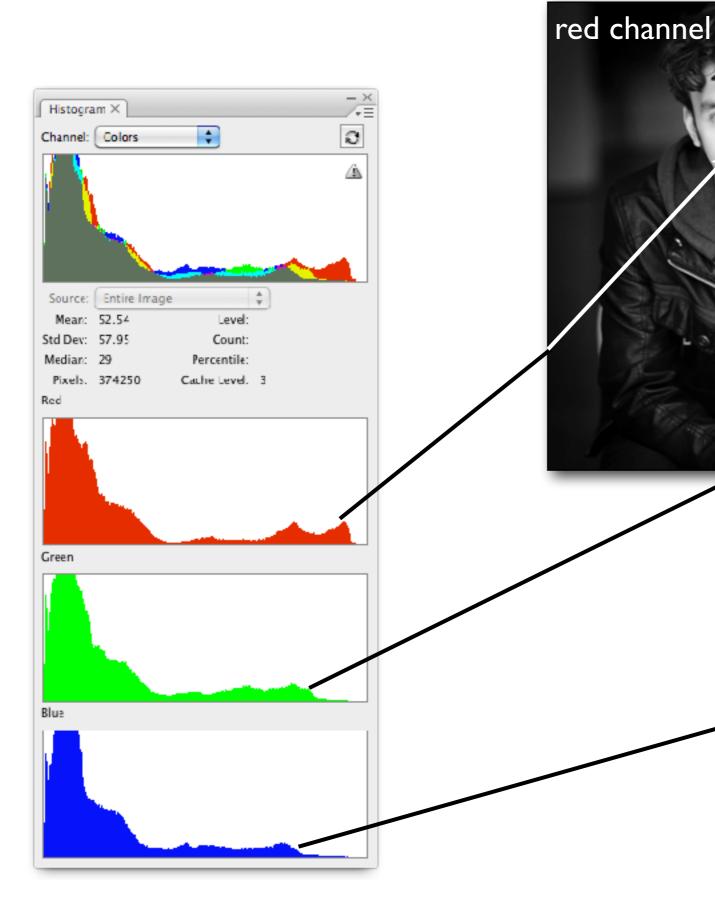

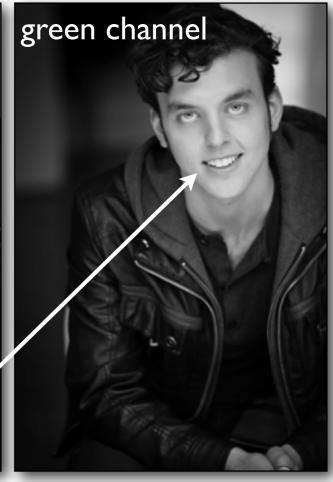

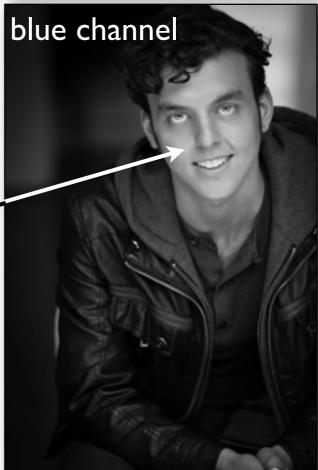

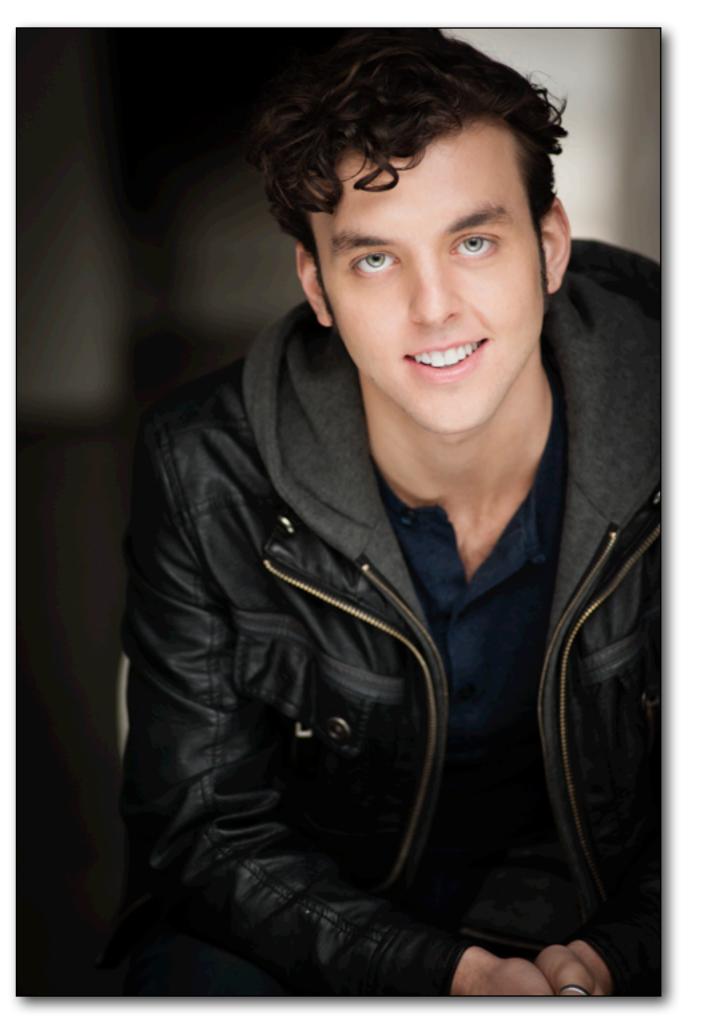

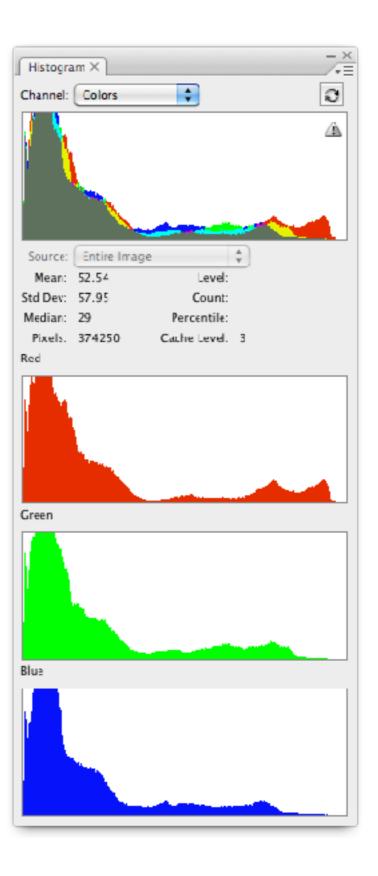

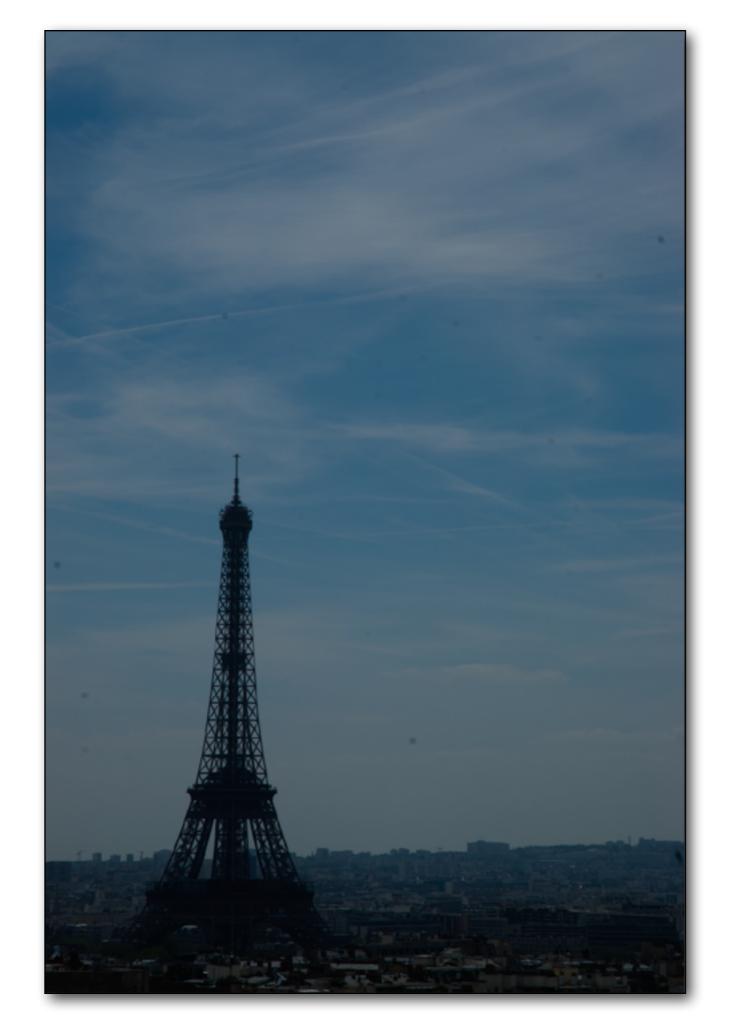

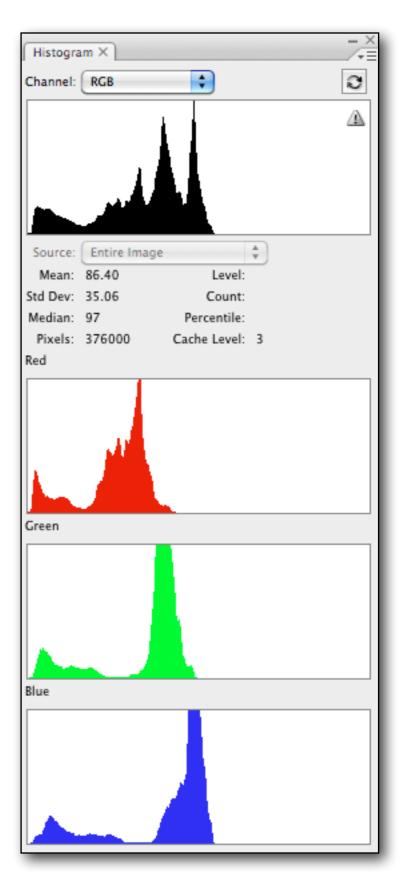

8 bit file - underexposed

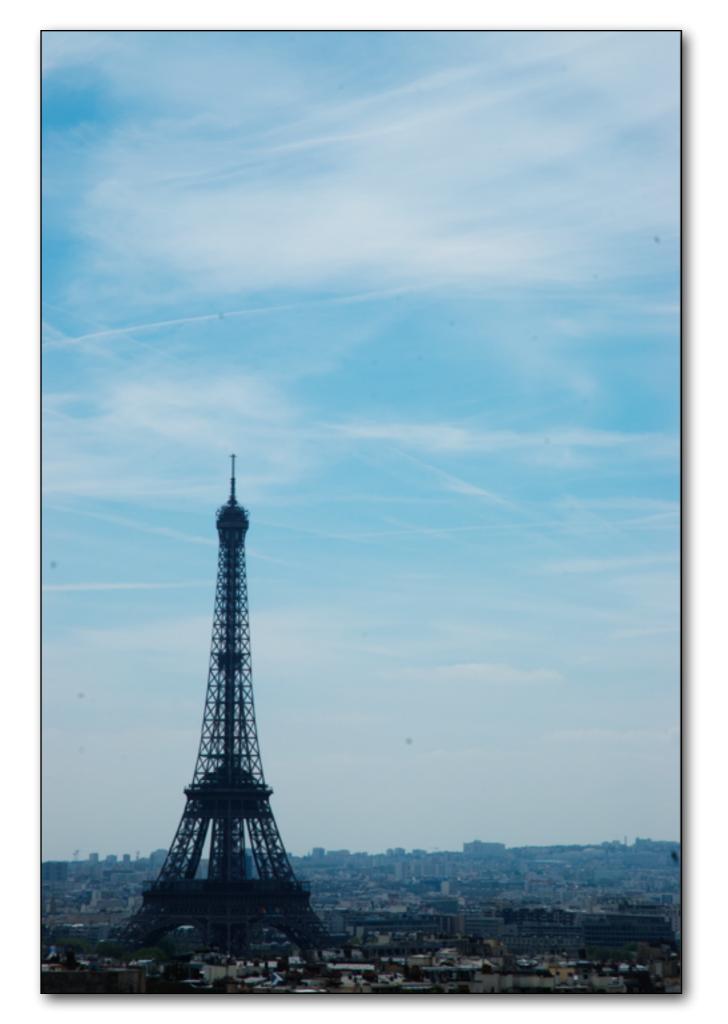

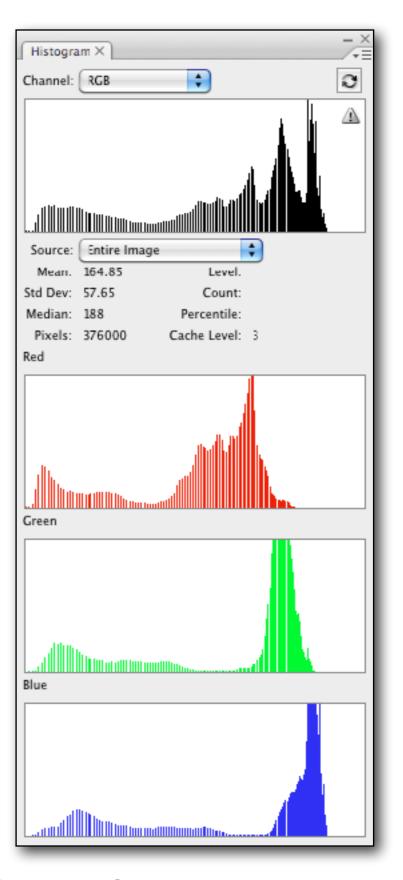

8 bit file - adjusted

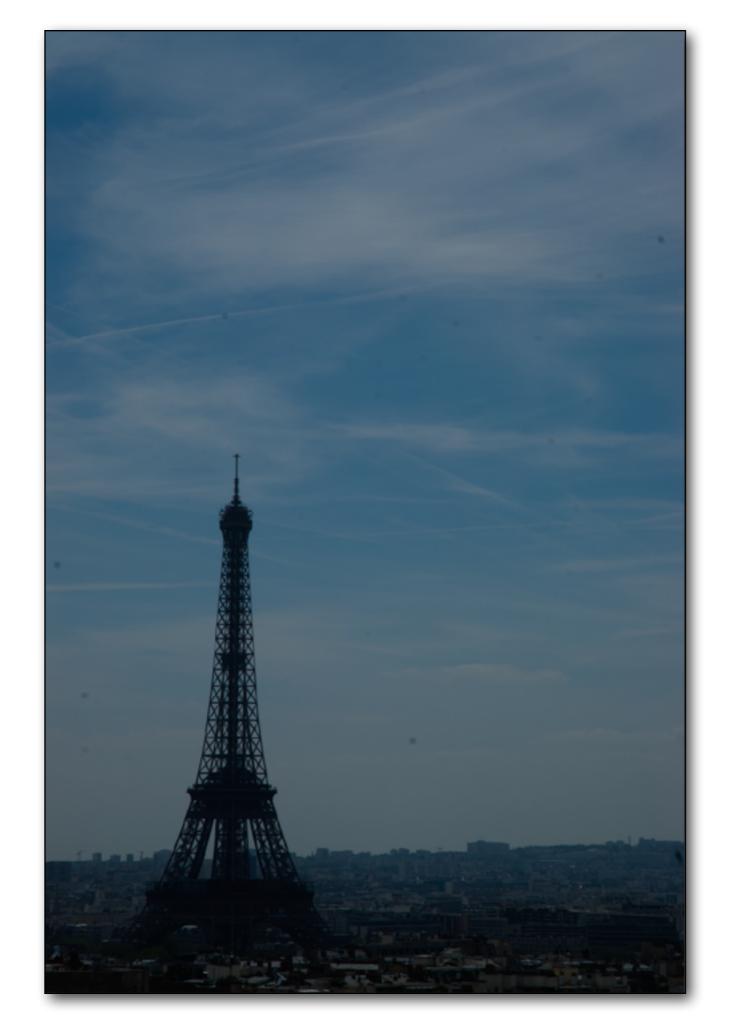

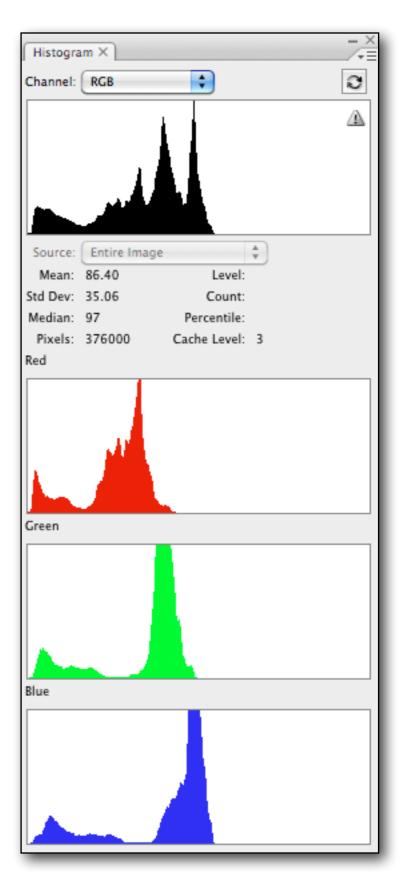

16 bit file - underexposed

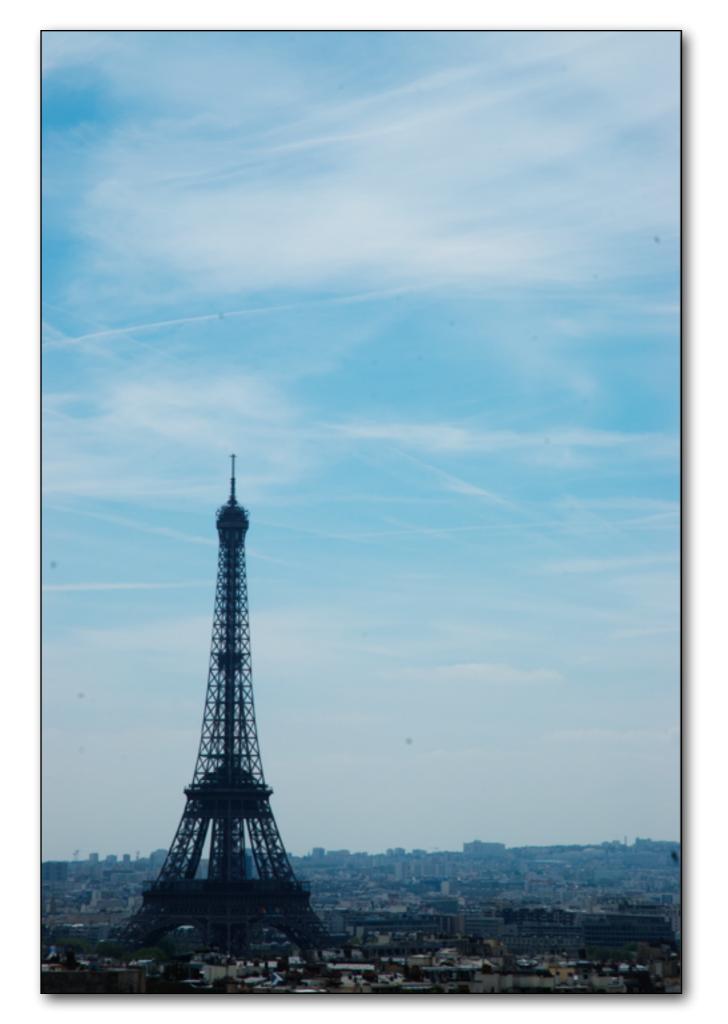

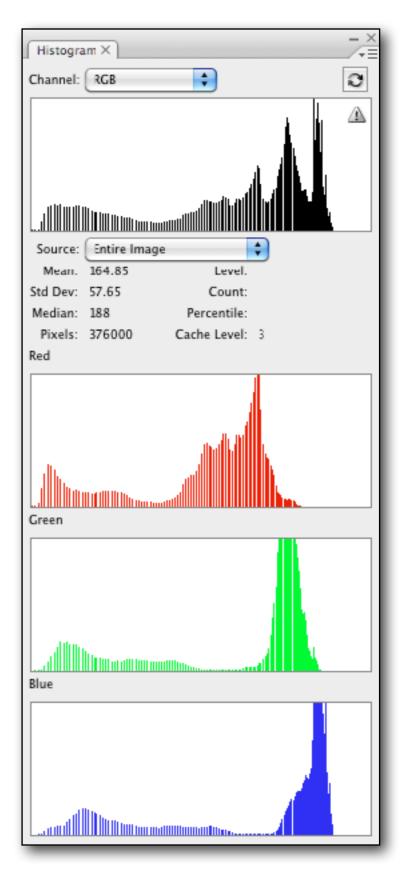

16 bit file - adjusted

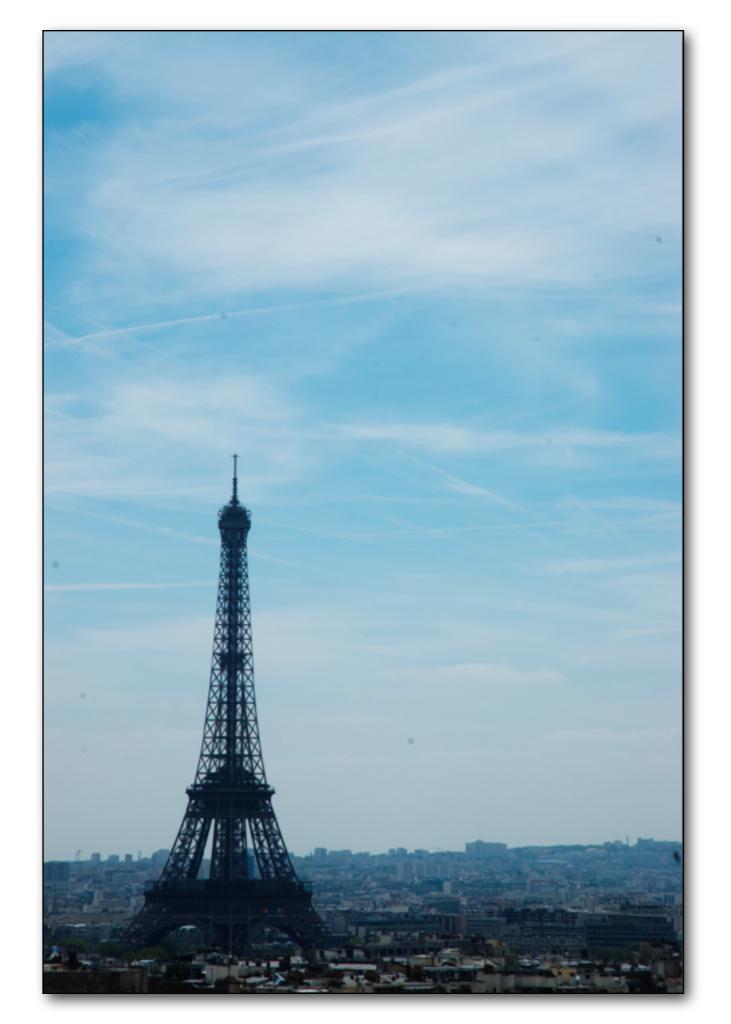

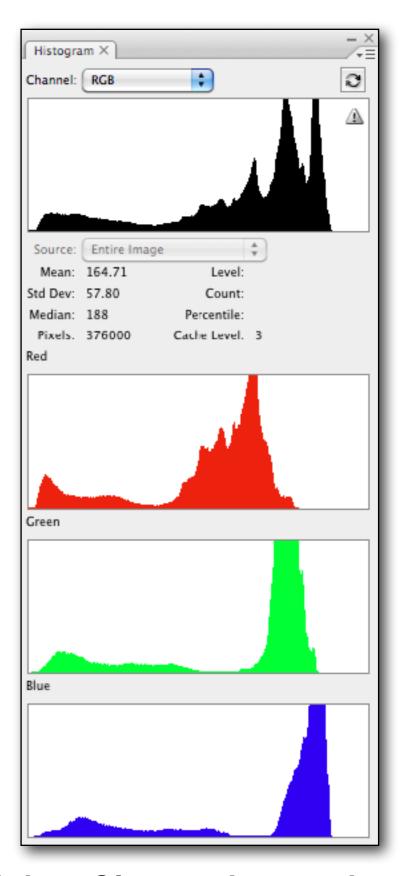

16 bit file - adjusted and converted to 8 bit

# Photoshop or Lightroom?

It Depends on what you are doing

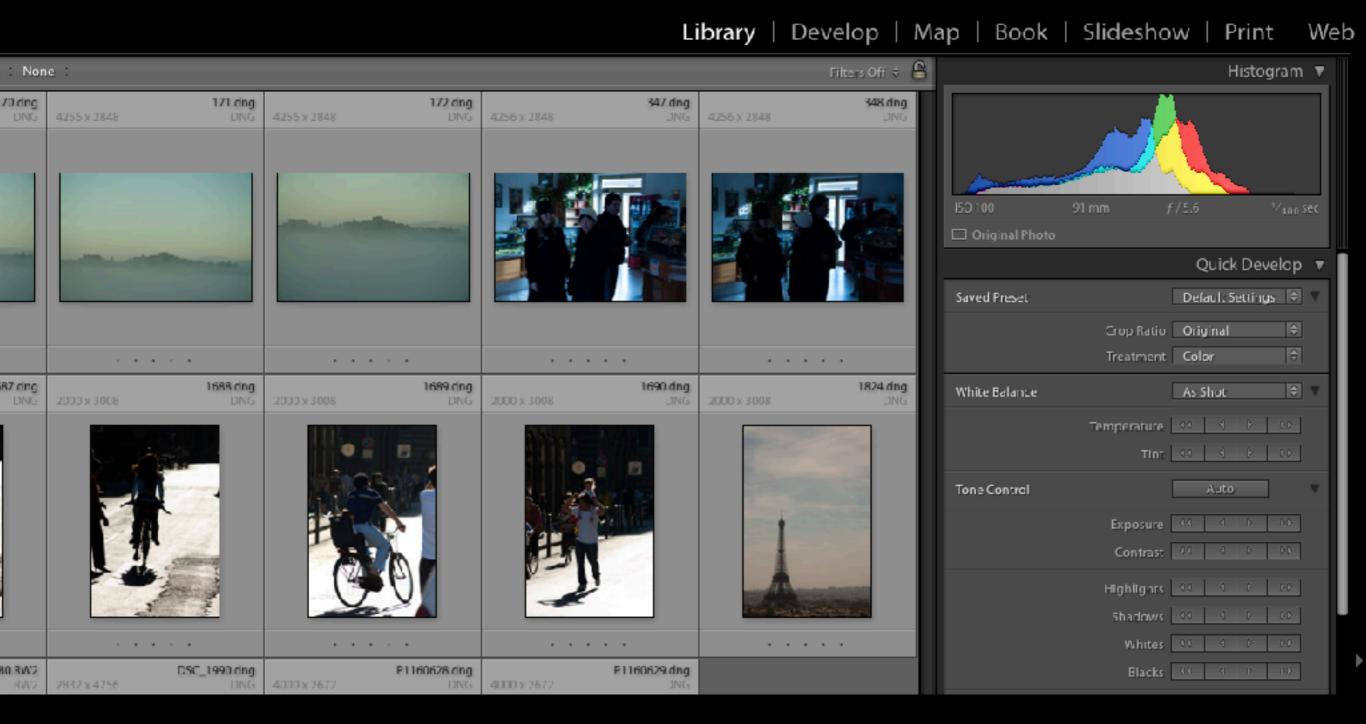

Lightroom combines a number of modules into one program.

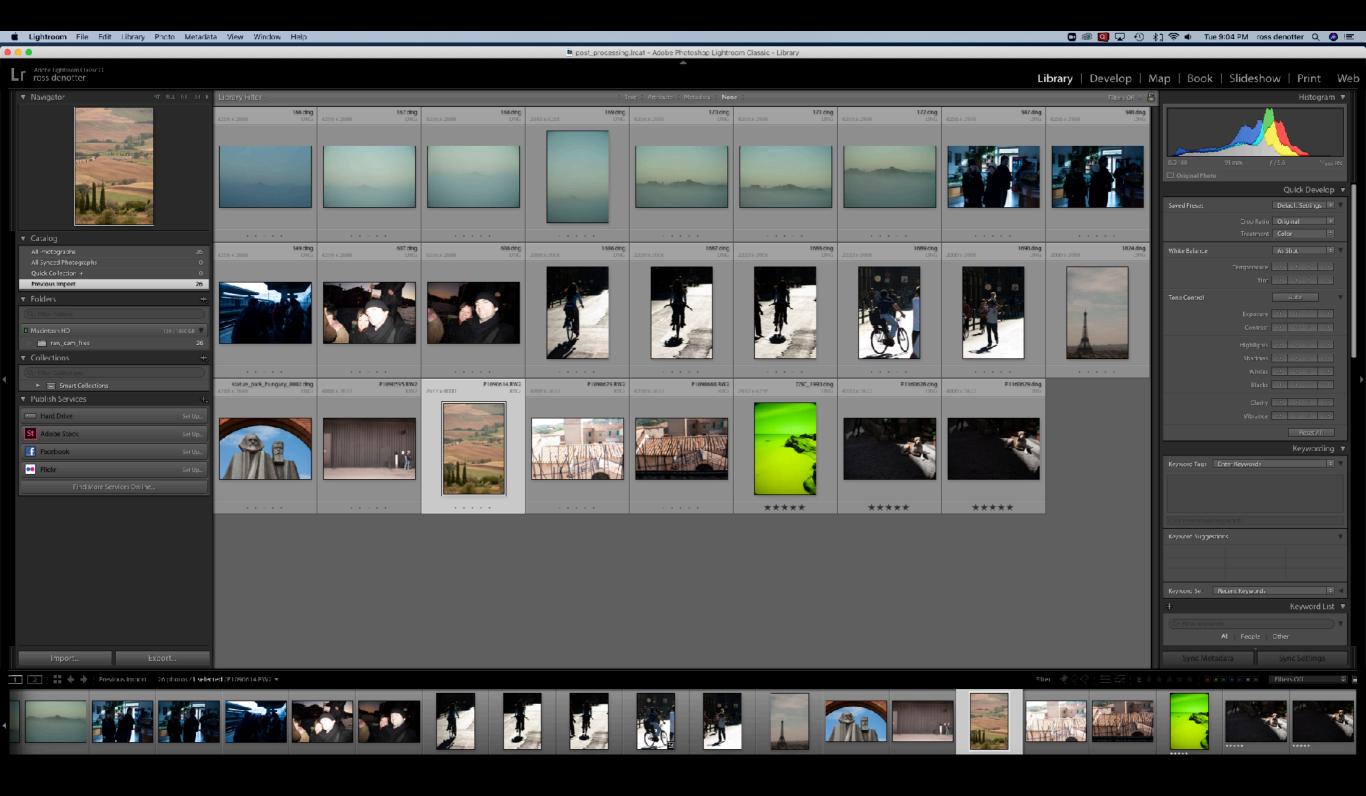

Which allows you to work on a number of images...

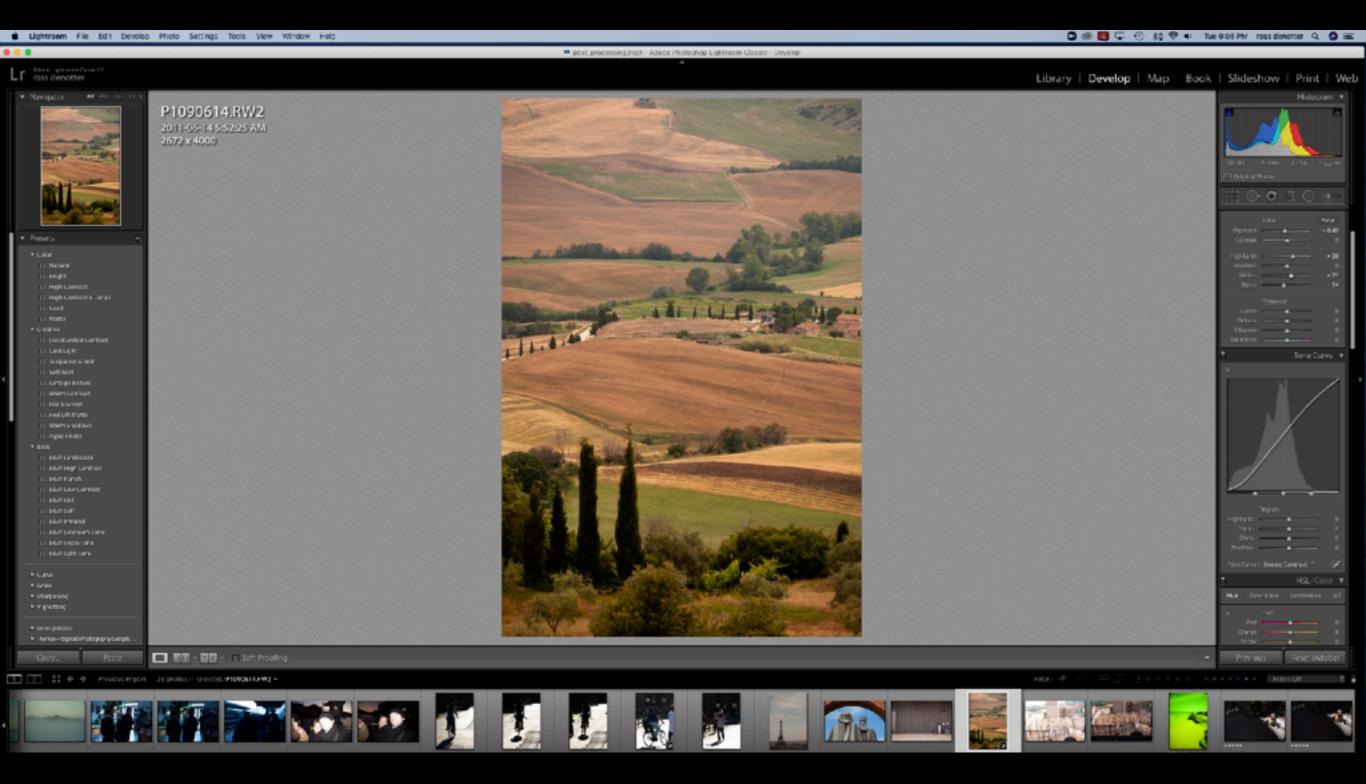

...or a single image

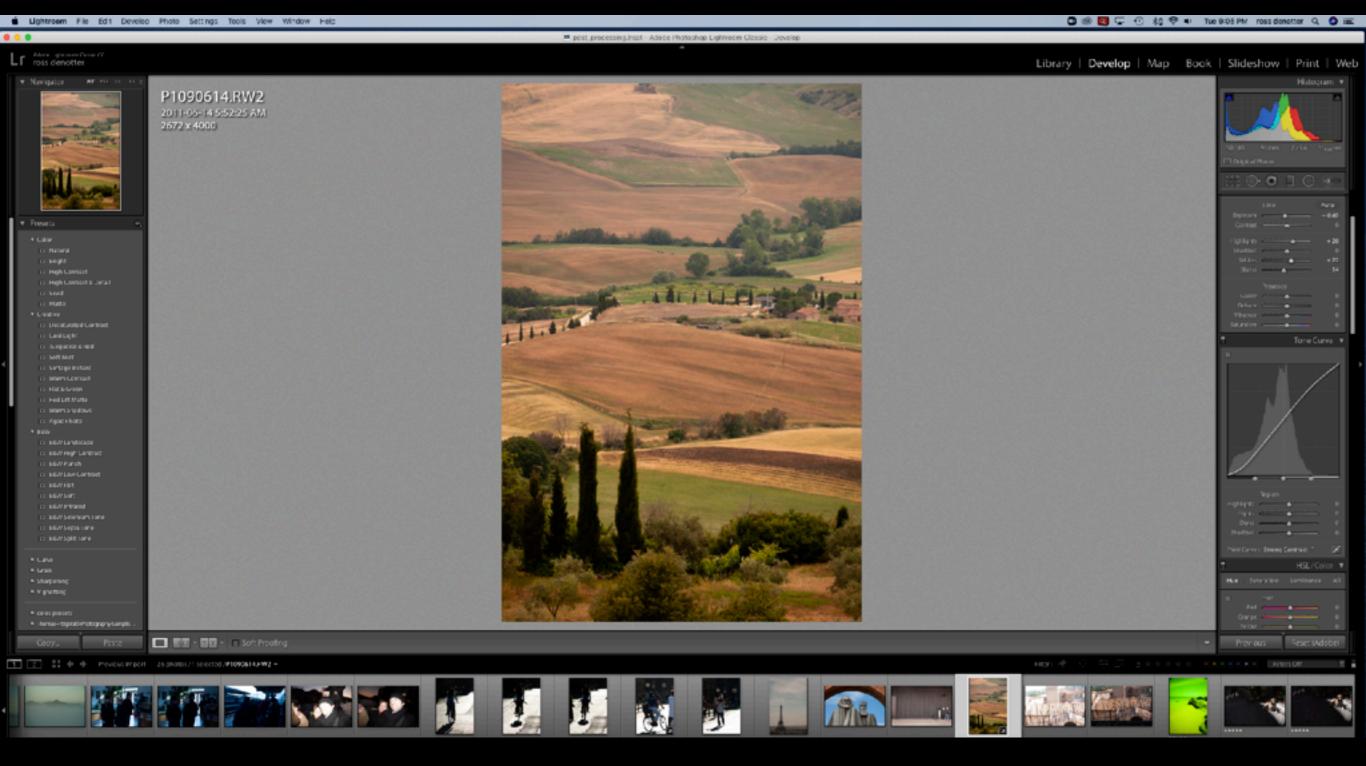

When working in Lightroom, you are working on proxy files. That means your original images are untouched.

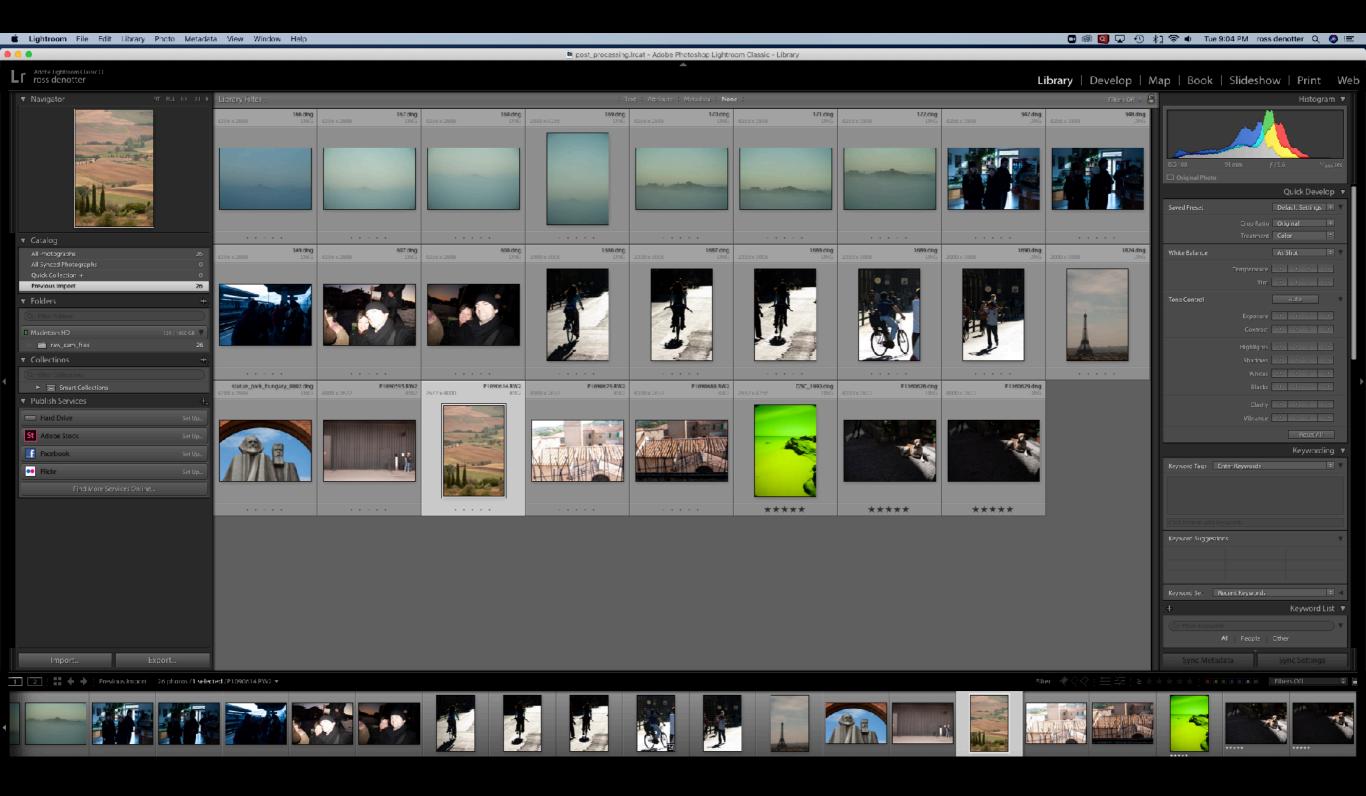

The Library module shows the imported images.

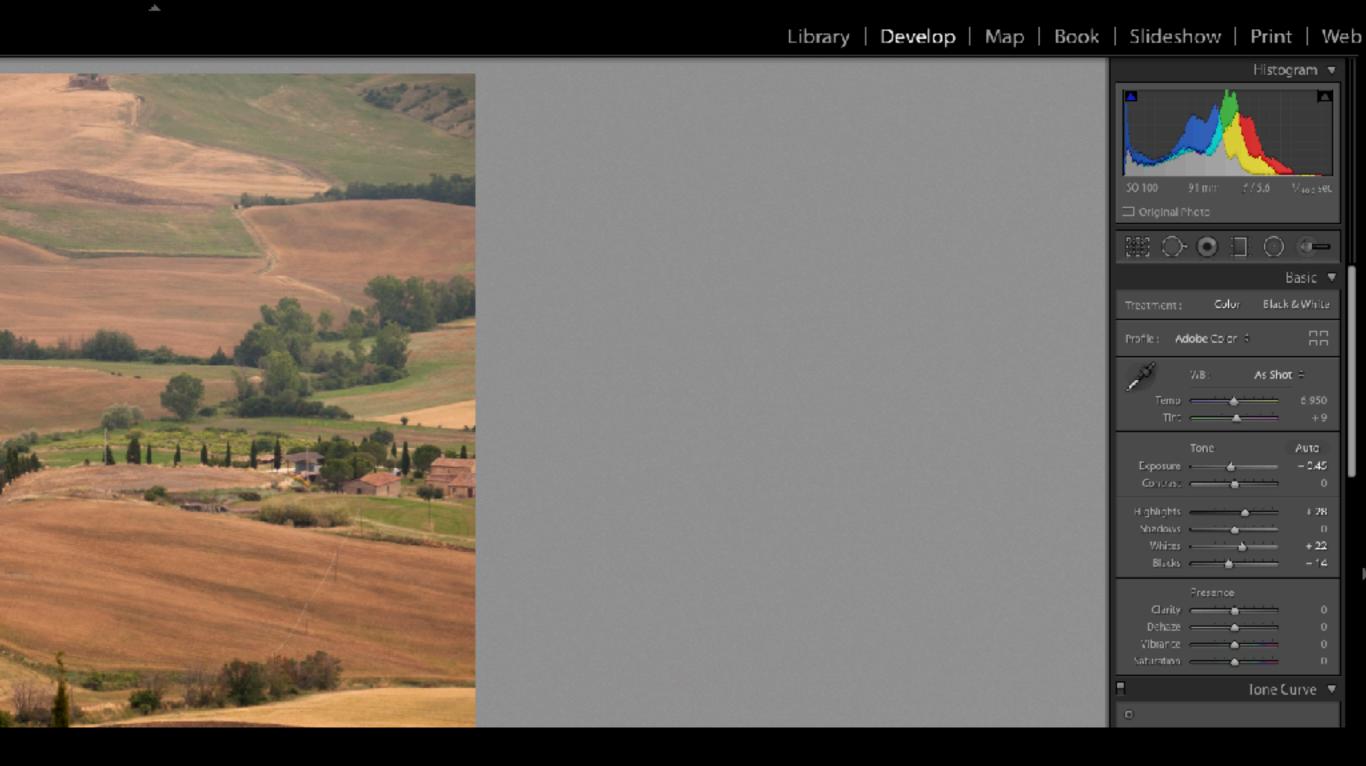

The Develop Module allows us to make adjustments

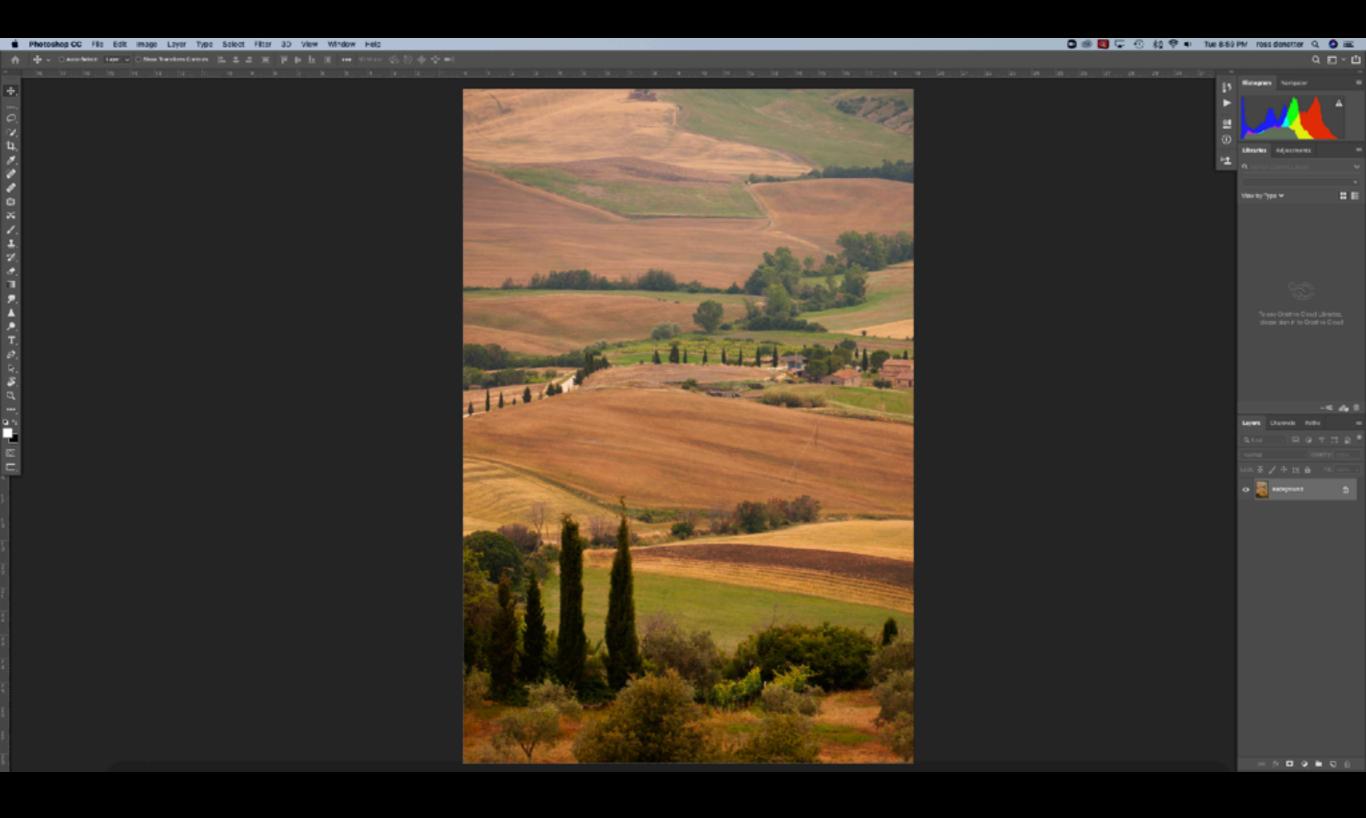

Photoshop works in layers on a single image at a time.

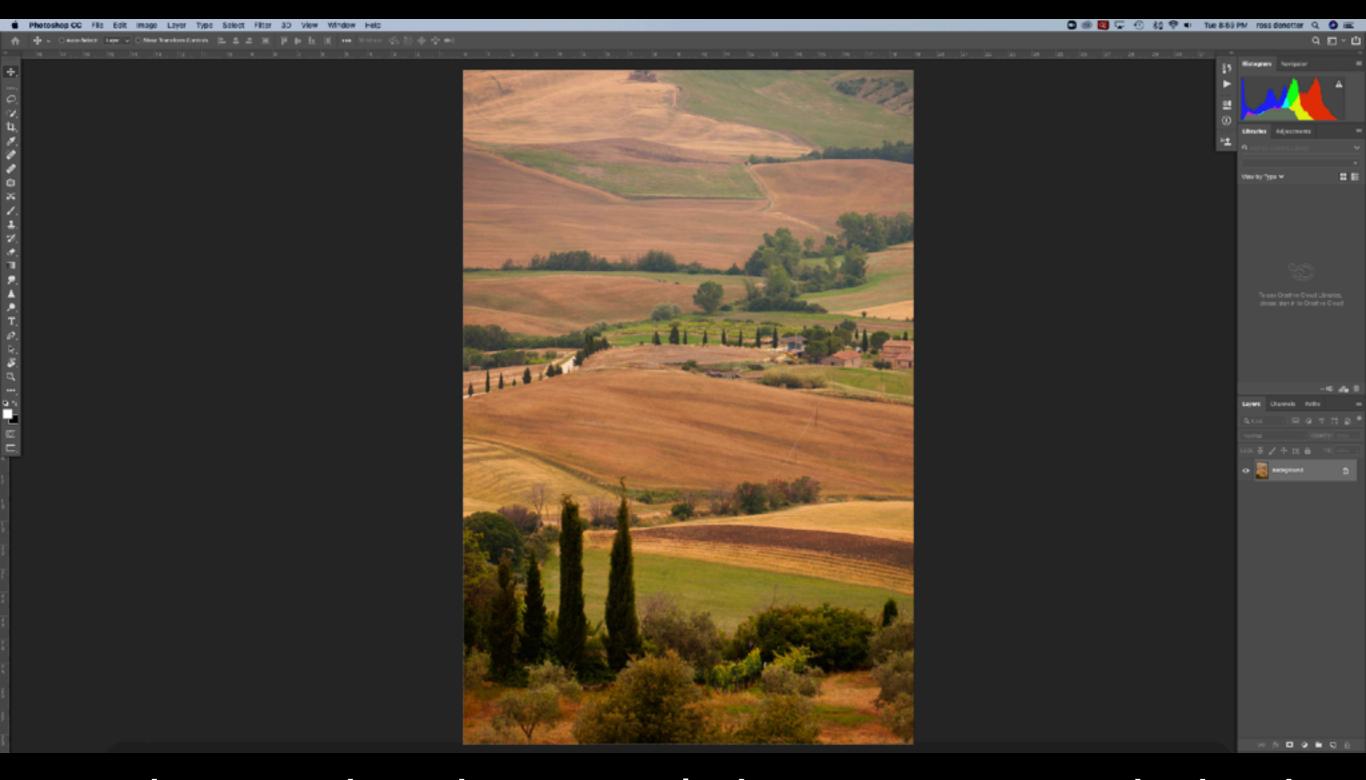

it works on either the original photo or a copy, which takes up substantial storage space.

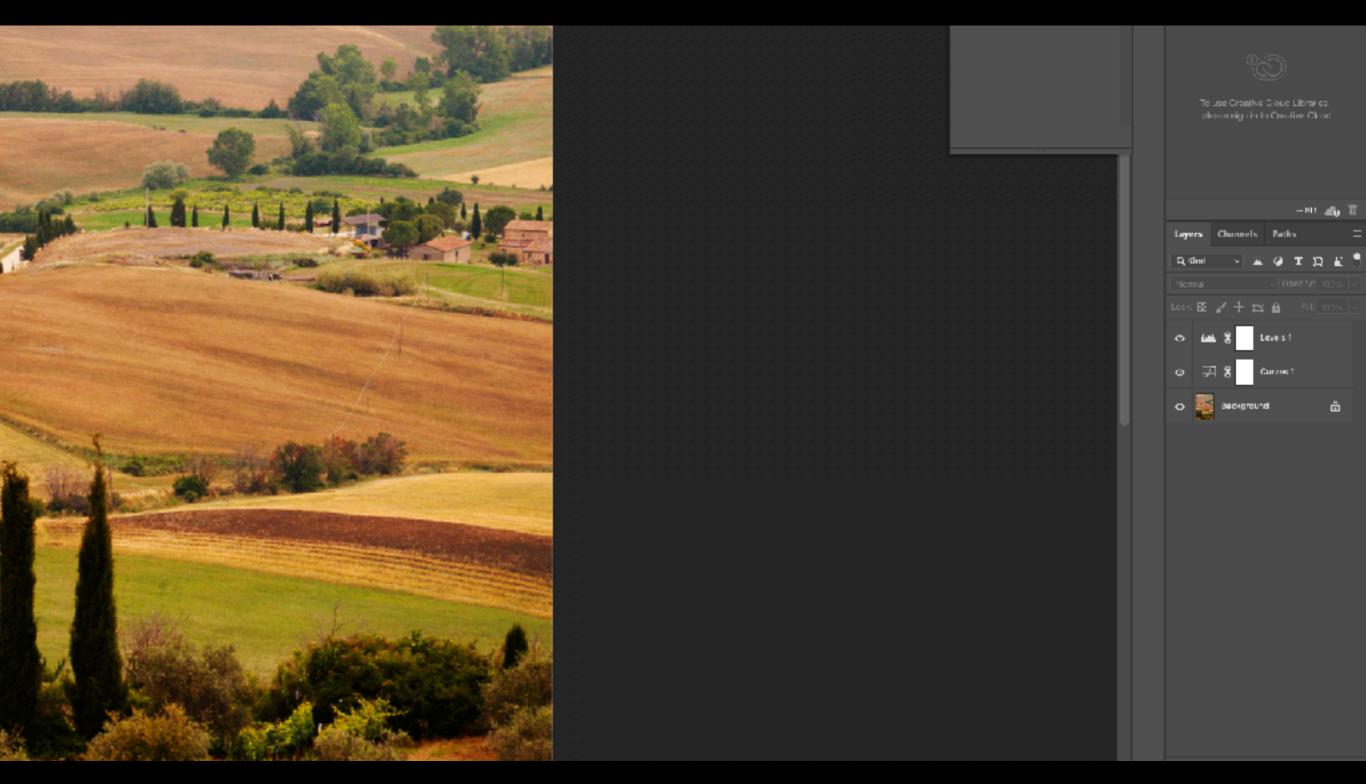

Photoshop allows us to work in layers, enabling adjustments and/or compositing

#### **NEVER**

Jpg a Jpg

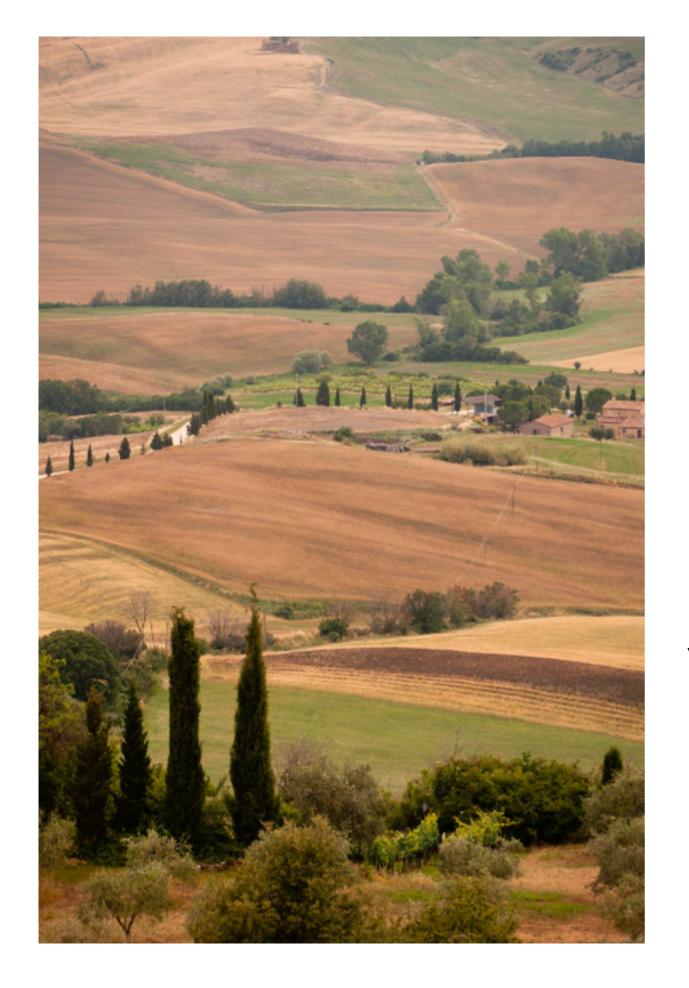

If you make changes to an image in Photoshop, Save to a lossless file like TIFF or PSD.

Making changes to a Jpg and saving those changes will compress the file again which results in a loss of quality.

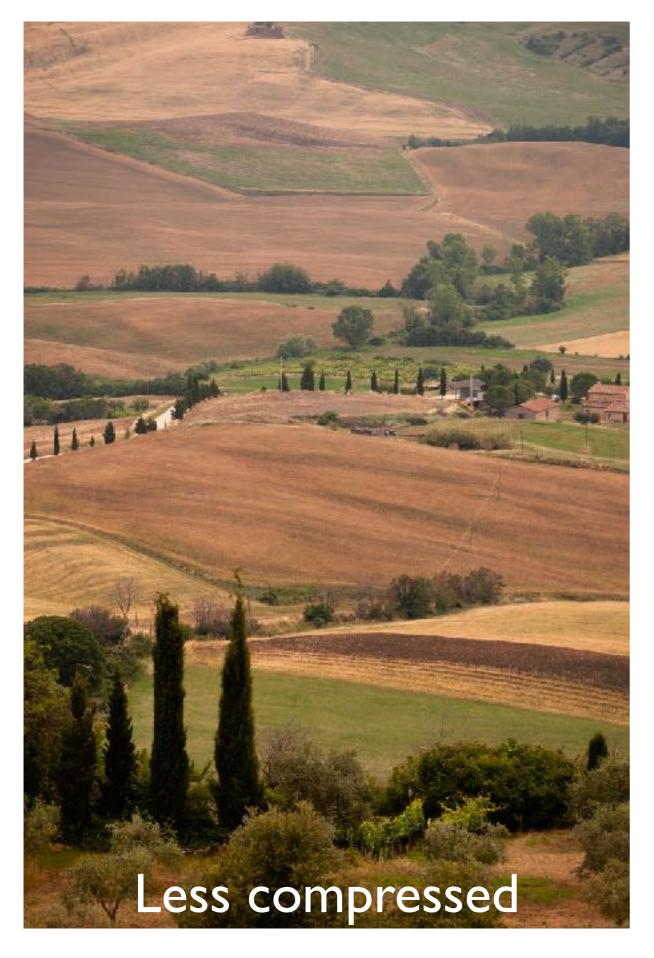

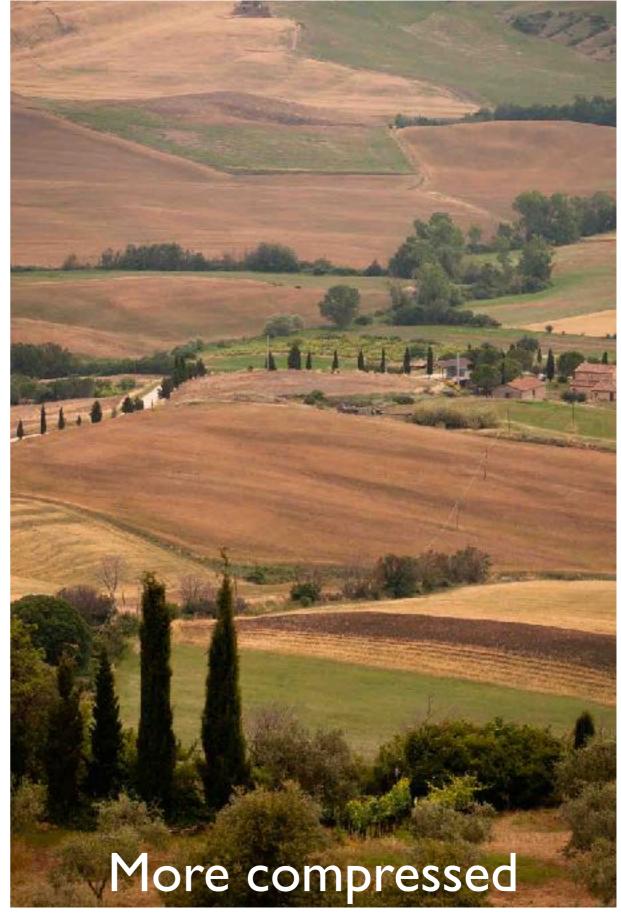

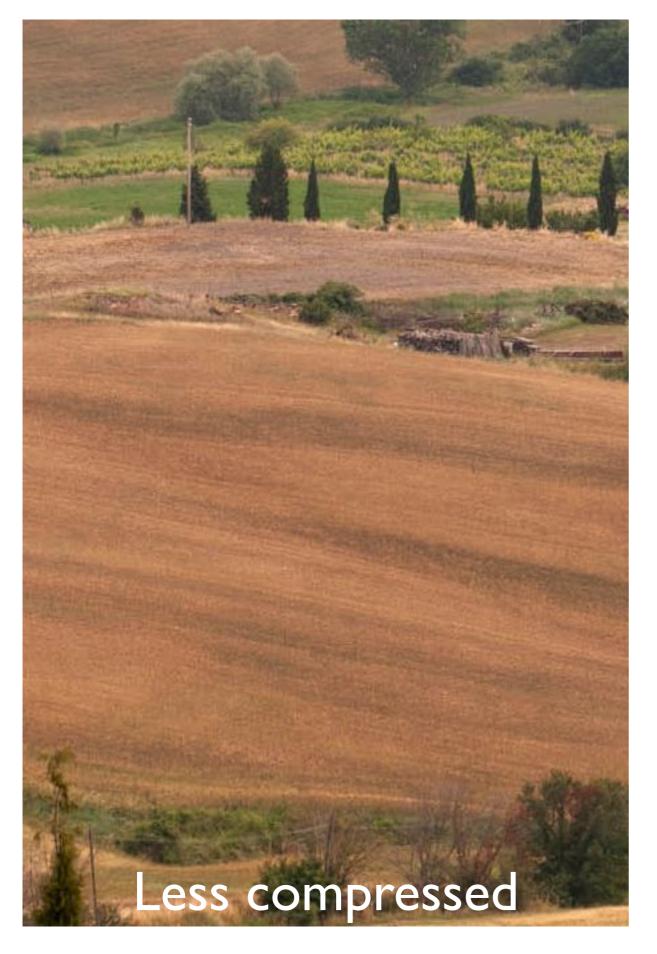

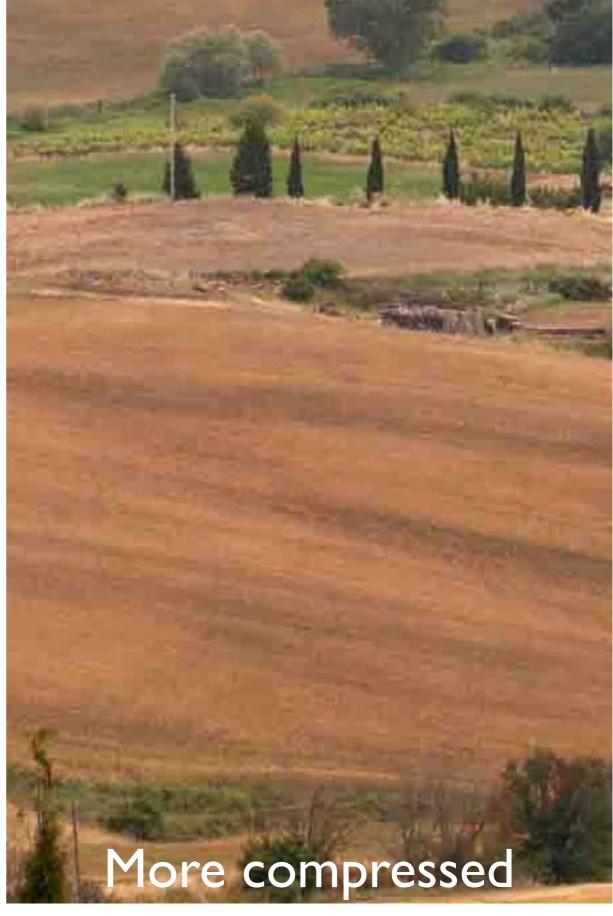

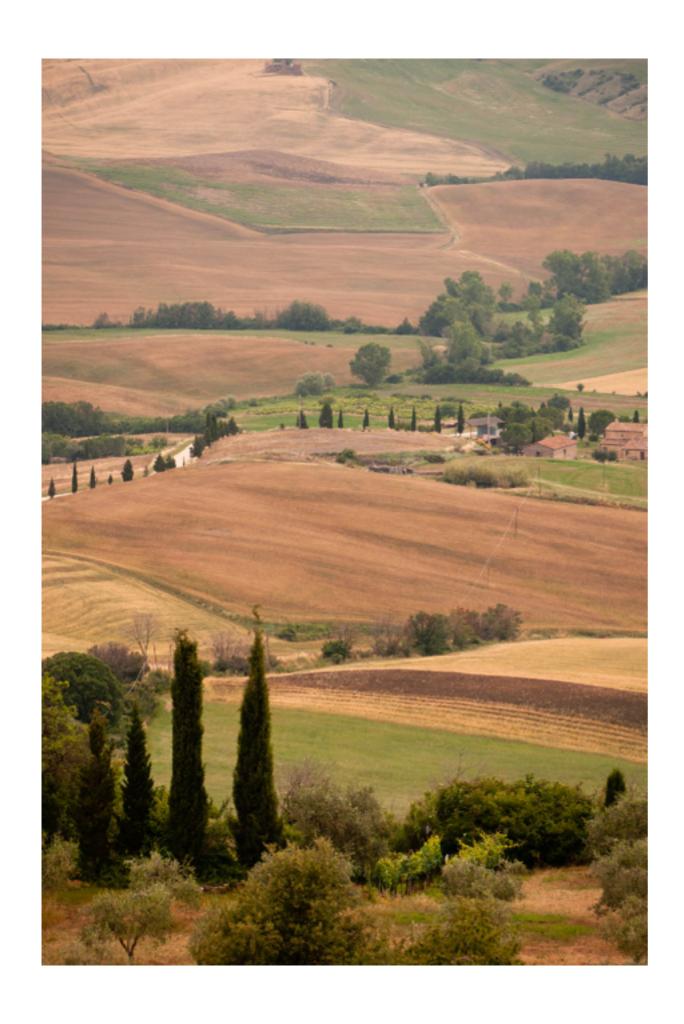

To keep your original files intact in Photoshop, work on a duplicate set of images, not your originals

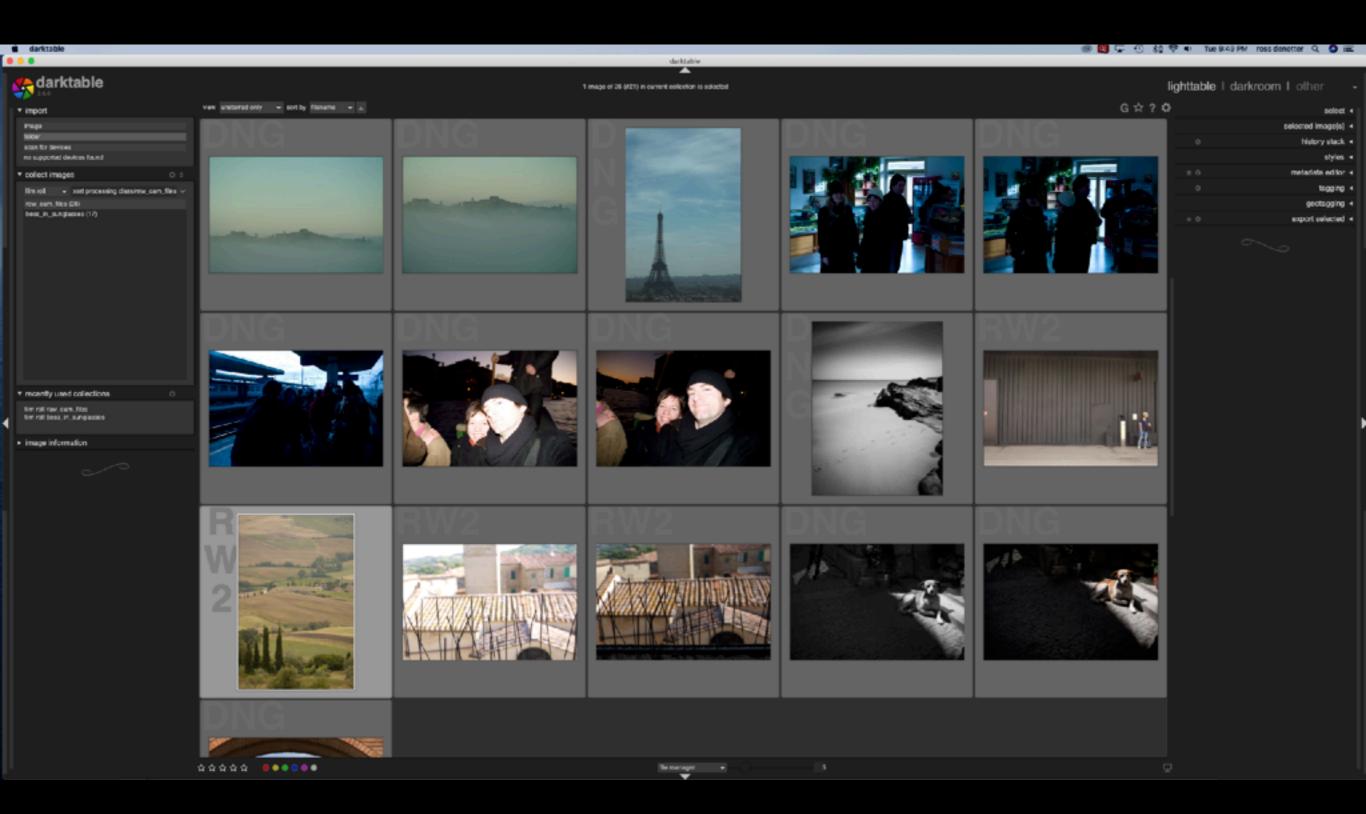

Darktable is free

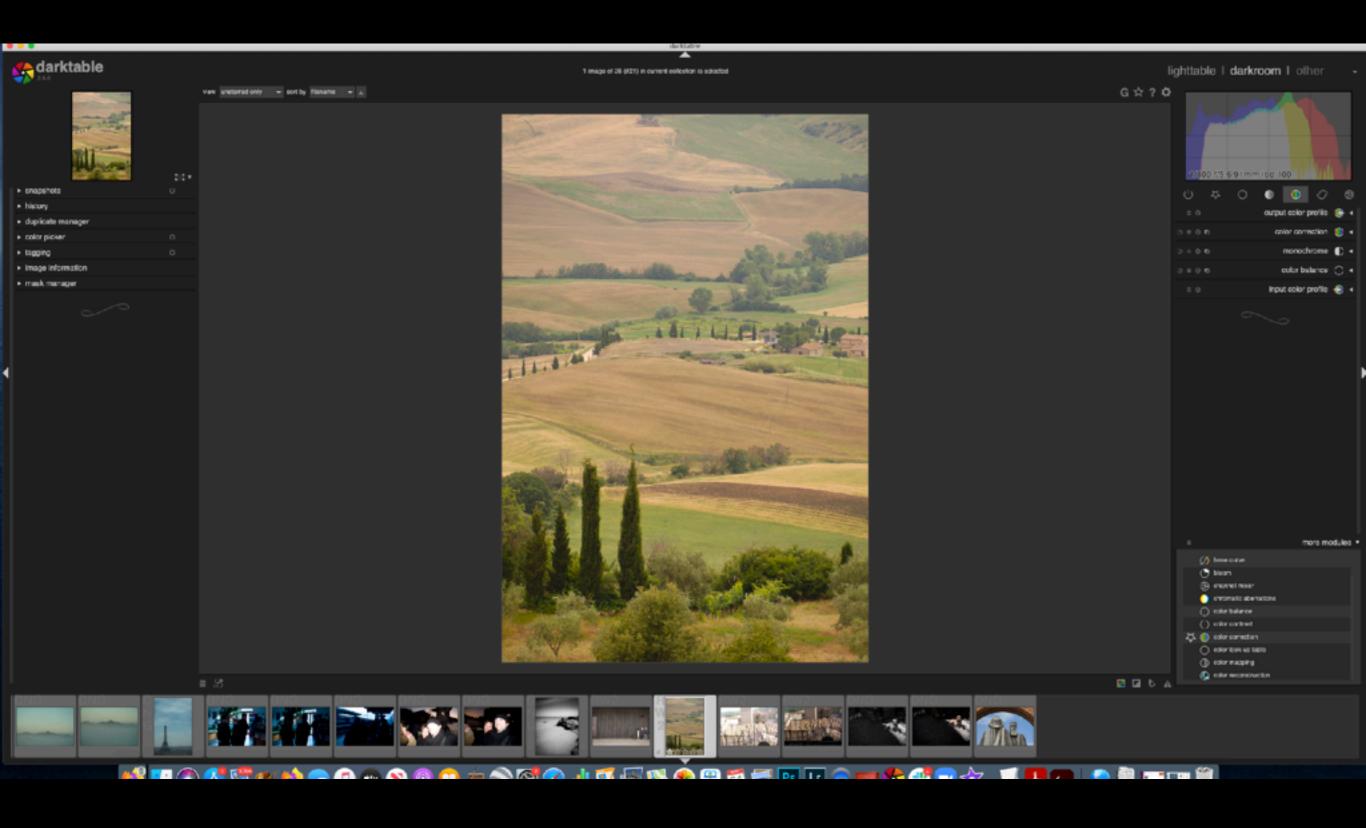

Darktable is confusing...